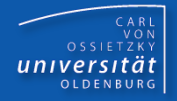

# Programmierkurs Java

UE 14 - Pakete

Dr.-Ing. Dietrich Boles

<Veranstaltung> Programmierkurs Java © Dr.-Ing. Dietrich Boles UE 14 - Pakete

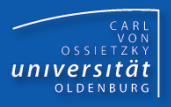

- **-** Motivation
- **Definition von Paketen**
- **Nutzung von Paketen**
- **Paket java.lang**
- **Anonyme Pakete**
- **Statischer Import**
- jar
- **EXTEREM** Zusammenfassung

# **Motivation**

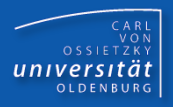

- Im Allgemeinen bestehen Programme aus vielen, vielen Klassen
- bestimmte Programmteile (Klassen) werden häufig gebraucht  $(\rightarrow$  Speicher)
	- im Allgemeinen sogar in verschiedenen Anwendungen
	- im Allgemeinen sogar von unterschiedlichen Programmierern
- gesucht:
	- Hilfsmittel, das es einem Programmierer erlaubt, seine Klassen übersichtlich und strukturiert abspeichern und verwalten zu können
	- Hilfsmittel, das es einem Programmierer erlaubt, von ihm erstellte Klassen für mehrere Anwendungen nutzen zu können bzw. auch anderen Programmierern zur Verfügung stellen zu können
- **Java:**  $\rightarrow$  Pakete (Packages)
- Klassenbibliothek: Sammlung von nützlichen, häufig gebrauchten Klassen, die (anderen) Programmierern zur Verfügung gestellt werden
- Java-Packages: Hilfsmittel zur Strukturierung von Klassenbibliotheken
- Schlüsselwort: **package**
- package-Anweisung: package <paketname>;

### **Beispiel:**

- Datei: SchachBrett.java
- Datei: SchachFigur.java
- Datei: SchachSpieler.java
- Datei: SchachRegeln.java
- Datei: SchachSpielzug.java
- $\rightarrow$  Paket: schach
- in jeder der obigen Dateien muss als erste Anweisung (!!!!) die folgende package-Anweisung stehen: **package schach;**
- Voraussetzung: Bereitgestellte Klassen und Methoden müssen als **public** deklariert sein (siehe auch UE 15)

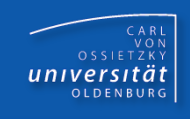

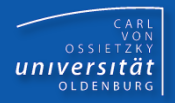

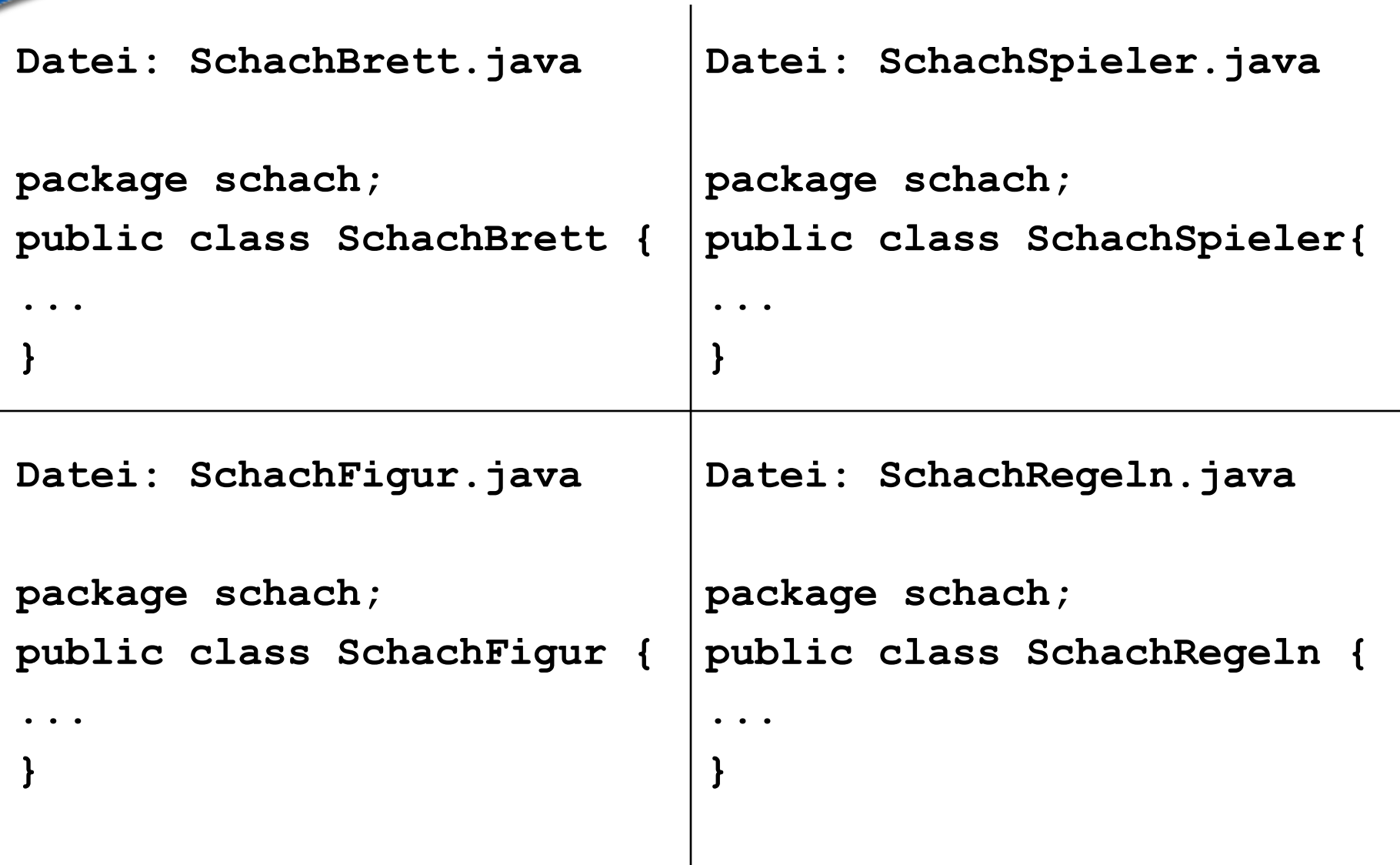

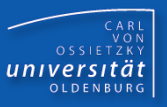

#### Anmerkungen:

- Der Paketname ist ein Java-Bezeichner
- Die Dateien/Klassen eines Paketes müssen sich alle in demselben Verzeichnis befinden!
- In einem Verzeichnis kann nur ein einziges Paket definiert werden!
- Der Name eines Verzeichnisses, in dem ein Paket definiert wird, muss gleich dem Namen des Paketes sein!
- Wird in einem Paket **X** eine Klasse **Y** definiert, so lautet der vollständige Name der Klasse **X.Y**
- $-$  Befindet sich in einer Klasse Y eines Paketes X eine main-Prozedur, muss diese über den vollständigen Klassennamen gestartet werden: **java X.Y**
- Pakete lassen sich strukturieren (Punkt-Notation verwenden!)

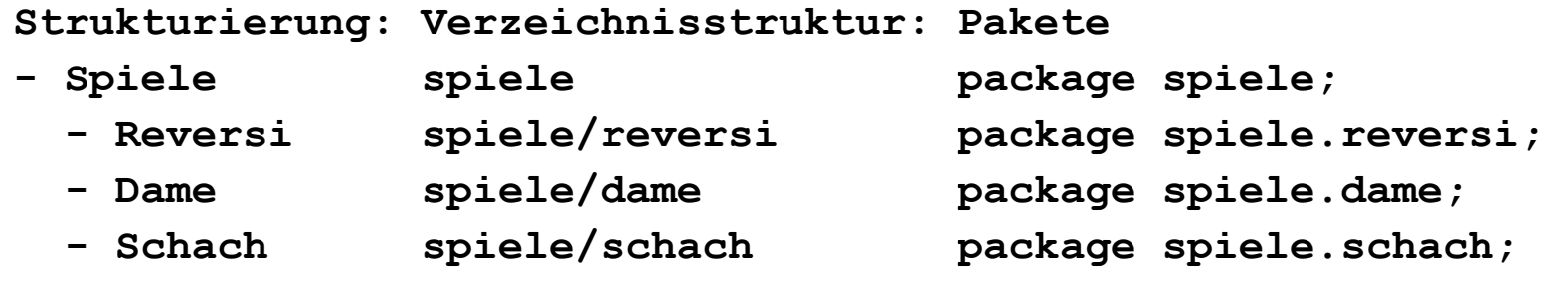

- Schlüsselwort: **import**
- import-Anweisung: import <paket-qualifier>;
- Mehrere import-Anweisungen möglich
- Import-Anweisungen müssen hinter einer evtl. vorhandenen package-Anweisung, aber vor dem Rest des Programms stehen
- Es bestehen vier verschiedene Möglichkeiten, Dateien/Klassen zu importieren bzw. auf die Elemente der Dateien/Klassen zuzugreifen:
	- kein expliziter Import
	- Import einzelner Dateien/Klassen des Paketes
	- Import des Paketes
	- Import aller Dateien/Klassen des Paketes
- Beispiel:
	- Paket: **java.util**
		- Datei/Klasse: **Date**
		- Datei/Klasse: **Stack**
		- Datei/Klasse: **Vector**

CARL<br>OSSIETZKY<br>**Versität** 

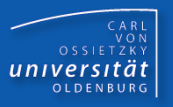

kein expliziter Import (Zugriff über vollständigen Namen)

```
 // kein import
 ...
 java.util.Date date = new java.util.Date();
 java.util.Vector vector = new java.util.Vector();
```
Import einzelner Dateien/Klassen des Paketes (empfohlen!):

```
 import java.util.Date;
 ...
 Date date = new Date();
 Vector vector = new Vector(); // Fehler!
```
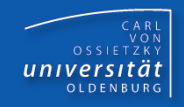

Import aller Dateien/Klassen des Paketes (nicht der Unterpakete!):

```
 import java.util.*;
 ...
 Date date = new Date();
 Vector vector = new Vector();
```
Import des Paketes (unüblich):

```
 import java.util;
 ...
 util.Date date = new util.Date();
 util.Vector vector = new util.Vector();
```
Namenskonflikte (Beispiel):

- **package util; public class Vector**
- **package misc; public class Vector**
- eigenes Programm:

```
 import util.*;
 import misc.*;
 ...
 Vector v = new Vector(); //Fehler: welcher Vector?
 // korrekt (Zugriff über vollständigen Namen):
```

```
 util.Vector v1 = new util.Vector();
```

```
 misc.Vector v2 = new misc.Vector();
```
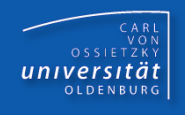

## Paket java.lang

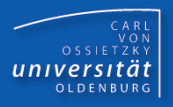

- JDK-Paket: **java.lang**
	- Datei/Klasse: **System**
	- Datei/Klasse: **Object**
	- Datei/Klasse: **String**

– ...

 $\rightarrow$  import-Anweisung ist nicht notwendig (implizites import)

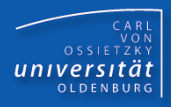

- Anonyme Pakete:
	- Fehlt in Dateien eines Verzeichnisses die package-Anweisung, dann bilden die Dateien ein so genanntes "anonymes Paket"
	- der Zugriff auf die Elemente eines anonymen Paketes ist ausschließlich auf Dateien im selben Verzeichnis (also Dateien/Klassen des anonymen Paketes selbst) beschränkt!

# Statischer Import

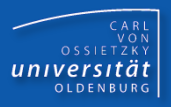

- Zugriff auf statische Elemente einer Klasse: **<Klassenname>.<Elementname>**
- Statischer Import (ab Java 5.0):

**import static <vollständiger Elementname>;**

- Zugriff: **<Elementname>**
- **Beispiel:**

```
import static java.lang.Math.sin;
import static java.lang.Math.PI;
...
System.out.println(sin(PI));
//System.out.println(Math.sin(Math.PI));
```
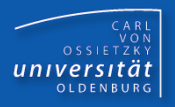

**jar:** Java-Hilfsprogramm zum Packen und Komprimieren

Entpacken: **jar xvf hamstersimulator.jar**

Packen: **jar cvf simulator.jar \*.class hamster\\*.class**

Executable jar: spezielle ausführbare jar-Datei (Doppelklick) mit Informationen über die aufzurufende main-Funktion

### Zusammenfassung

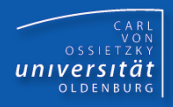

- Java-Pakete: Hilfsmittel zur Strukturierung von Klassenbibliotheken
- Klassenbibliothek: Sammlung von nützlichen, häufig gebrauchten Klassen, die (anderen) Programmierern zur Verfügung gestellt werden
- jar: Java-Hilfsprogramm zum Packen und Komprimieren von Java-Dateien (insbesondere Klassenbibliotheken)